# MyAP Classroom & Exam Registration

October 24, 2019

## Step 1:

Students must be registered through My AP Classroom (completed during class) and Total <u>Registration.</u>

Please see the steps below for the Registration Process.

#### My AP Classroom

- Are you registered in the AP Classroom?? If so, skip to below.
- IF NOT, follow these instructions -

Go to www.myap.collegeboard.org

- Utilize your college board username and password
- If you do not know your username and password, click forgot username or password and reset your password. If that does not work, you must call College Board.
- You *must* be in the AP Classroom system for your exam to be ordered.
- Click join class or exam
- Enter the join code for your class period ONLY.
- Fill out the student information, if prompted.

# Step 2:

Are you registered in the AP Classroom?? If so, skip to below.

**Total Registration:** 

- Go to <u>www.totalregistration.net/AP/390535</u>
- If you have a total registration account from last year, use it.
- If not, create an account. (I recommend your ptsdwebapp emails)
- Fill out the correct student information.
- Indicate which exams you are taking with the correct teacher and period.
- Complete your registration process by entering in a Debit/Credit card

If you should have any questions please see Ms. Riggle in the counseling office (rigglec@pt-sd.org)

# **Two Systems**

### MyAP Classroom:

- www.myap.collegeboard.org
- New instructional resources available for students and teachers with personalized timelines, course information, and daily support.
- Personal Progress Checks
- Unit Guides
- AP Question Bank
- Student Based account -
- Join Codes to join class section
- Register for exam: Yes, No, Undecided

## **Total Registration:**

- <u>www.</u>totalregistration.net/AP/390535
- Tracks student finances (waivers, late fees, cancellation fees, payments, refunds, etc.), processing payments, communication, and roster organization.
- Create account or sign in.
- Register for exam (and pay)

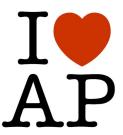

# MyAP Classroom www.myap.collegeboard.org www.apstudents.collegeboard.org

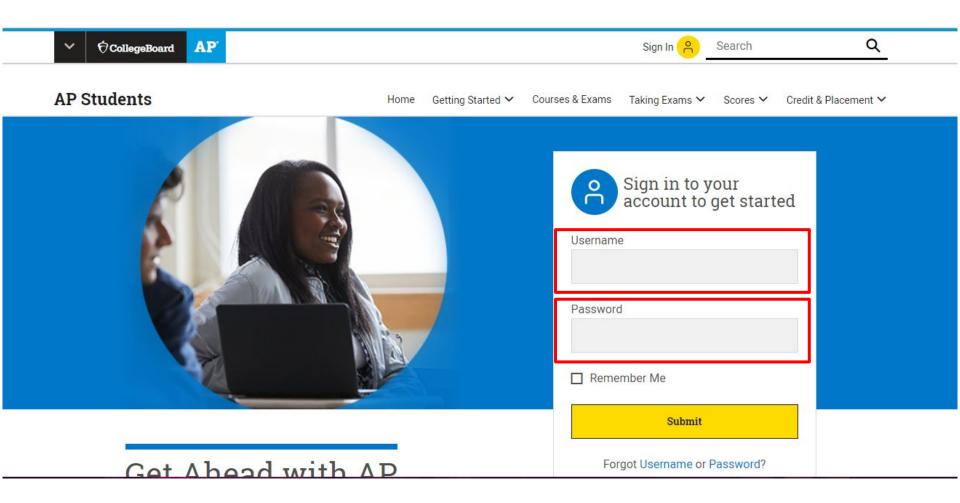

| Week at a Glance                                                                                        |                                | : At a Glance = Full Timeline |
|----------------------------------------------------------------------------------------------------|--------------------------------|-------------------------------|
| < Oct 20-26                                                                                             | 🗟 System Maintenance<br>Oct 20 | >                             |
| AP Classroom<br>Courses & Assignments                                                                   |                                |                               |
| Welcome to the 2019-20 school year!<br>Join your courses to get access to AP r<br>Join a Course or Exam |                                |                               |

#### AP Exam Scores

View and send your AP Exam scores

#### AI Clussioolii

Courses & Assignments

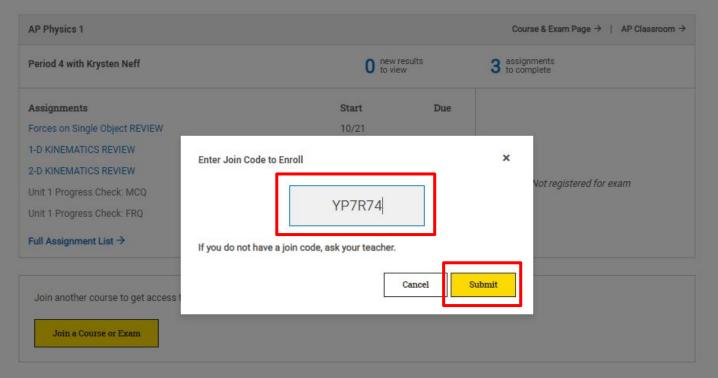

#### **AP Exam Scores**

View and send your AP Exam scores

Courses & Assignments

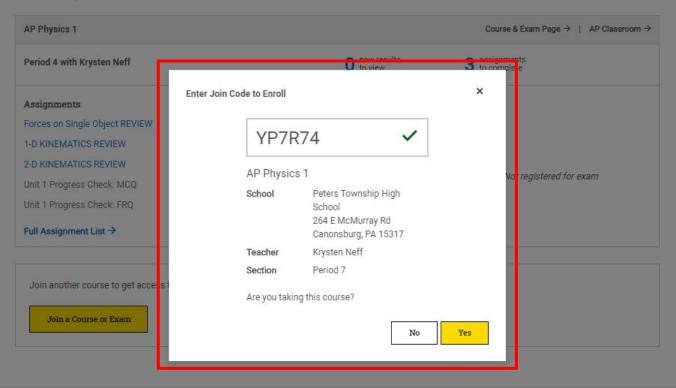

**AP Exam Scores** 

View and send your AP Exam scores Join Codes 19-20 - Excel

# MyAP Classroom https://apstudents.collegeboard.org/

# Total Registration

https://user.totalregistration.net/AP/390535

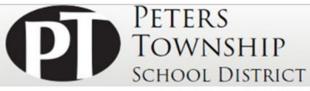

#### Peters Township High School's Advanced Placement Exam Registration

Students taking AP exams at Peters Township High School must register for exams here by 11:59 pm, November 8, 2019. For the 2020 AP Exams, the cost is \$94 per exam.

Students must answer all of the questions on the following pages in order to complete the exam registration. A confirmation page indicates that the exam registration process has been successfully completed.

Peters Township High School is excited to offer families the ability to pay their exam fees online at the time of registration. Please be sure to have a credit card or debit card available before beginning registration.

Registrations that are not paid by 11:59 PM, Monday, Nov 11, 2019 will be cancelled and exams will not be ordered.

Please contact Ms Courtney Riggle, rigglec@pt-sd.org if you would like to register for an exam not listed, have questions about financial assistance, or any other questions.

#### Refund Policy AP Policy Additional Documents

Enter the information below to start the registration process. If you have registered in Total Registration in the past, please Login Here to access your existing account and register for exams.

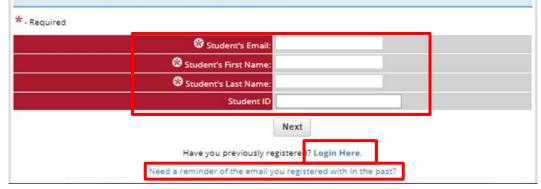

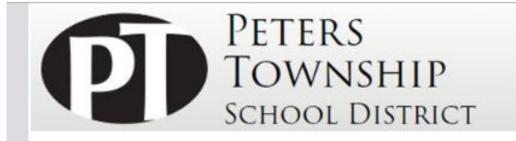

#### Student Login

Students who have previously registered for exams (or began a registration by providing an email and creating a password) can login here.

If you have not previously registered for exams, you will not be able to log in as you do not have an account to log into.

| Login                             |
|-----------------------------------|
| Password?                         |
| ail you Used in the Past?         |
| different browser/computer/device |
|                                   |

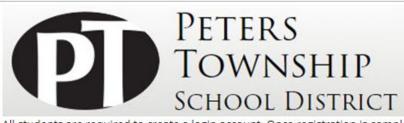

All students are required to create a login account. Once registration is complete, you can return and access your registration information at any time.

| <u>Refund Policy</u> <u>AP Policy</u>                                                                                                | Additional Documents                 |
|----------------------------------------------------------------------------------------------------|--------------------------------------|
| Please enter your email address:                                                                                                    |                                      |
| Please Re-Enter email:                                                                                                    | This field is required.              |
| Create a Password:                                                                                                    | 8-16 characters (letters or numbers) |
| Re-Enter Password:                                                                                                    |                                      |
| Creating a "Challenge Question/Answer" will allow you to reset yo<br>Set a question/answer combination you will easily remember, but |                                      |
| Password Reset Challenge Question:                                                                                                   | /                                    |
| Password Reset Challenge Answer:                                                                                                    |                                      |
|                                                                                                    | Next                                 |
| Help for Stude<br>Privacy                                                                                                    |                                      |
| Online AP Registration Provided                                                                                                    |                                      |

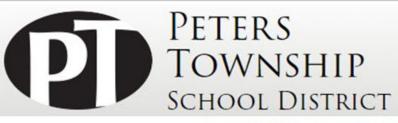

#### Peters Township High School's Advanced Placement Exam Registration

Students taking AP exams at Peters Township High School must register for exams here by 11:59 pm, November 8, 2019. For the 2020 AP Exams, the cost is \$94 per exam.

Students must answer all of the questions on the following pages in order to complete the exam registration. A confirmation page indicates that the exam registration process has been successfully completed.

Peters Township High School is excited to offer families the ability to pay their exam fees online at the time of registration. Please be sure to have a credit card or debit card available before beginning registration.

Registrations that are not paid by 11:59 PM, Monday, Nov 11, 2019 will be cancelled and exams will not be ordered.

Please contact Ms Courtney Riggle, rigglec@pt-sd.org if you would like to register for an exam not listed, have questions about financial assistance, or any other questions.

#### Refund Policy Additional Documents

| Are you a student enrolled at Peters Township High School? | <ul> <li>Yes - Student attends Peters Township High School</li> <li>No - Student does not attend Peters Township High School</li> </ul> |  |
|------------------------------------------------------------|----------------------------------------------------------------------------------------------------|--|
|                                                            | Next                                                                                                    |  |
| Help for Stud<br>Privacy                                   |                                                                                                    |  |

| Required<br>Sirst Name                                                           | PT                                                                                                    |          |
|----------------------------------------------------------------------------------|----------------------------------------------------------------------------------------------------|----------|
| 😵 Last Name                                                                      | Student                                                                                                    |          |
| Swhat is your Peters Township Student ID number?                                 |                                                                                                    |          |
| 😵 Grade Level                                                                    | Select V                                                                                                    |          |
| 🚱 Sex                                                                            | O Female<br>O Male<br>O Other                                                                                                    | (        |
| 🏵 Are you of Hispanic, Latino or Spanish origin?                                 | Do not wish to provide this info<br>No, not of Hispanic, Latino, or Spanish origin<br>Yes, another Hispanic, Latino, or Spanish origin<br>Yes, Cuban<br>Yes, Mexican<br>Yes Puerto Rican                                                                                                    |          |
| 🕄 What is your race?                                                             | Do not wish to provide this info     American Indian or Alaska Native     Asian (Including Indian subcontinent and Philippines     origin )     Black or African American (Including Africa and Afro- Caribbean origin)     Native Hawaiian or other Pacific Islander     White (Including Middle Eastern origin) |          |
| 😵 Do you currently receive Federal Free or Reduced Lunch at PTHS?                | ● No<br>○ Yes                                                                                                    | (        |
| Have you been approved for testing accommodations through<br>the College Board?  | O No<br>O Yes                                                                                                    | (        |
| If approved for accommodations by the College Board, what is<br>your SSD Number? |                                                                                                    |          |
| 😵 Home Phone                                                                     |                                                                                                    |          |
| Cell Phone                                                                       | Select                                                                                                    | <b>T</b> |

| Refund Policy AP Polic                                    | Additional Documents                                                                                                    |  |
|-----------------------------------------------------------|----------------------------------------------------------------------------------------------------|--|
| AP Exam Information                                       |                                                                                                    |  |
| * - Required                                              |                                                                                                    |  |
| Reset Click the "Reset" button to clear all the exam and  | l teacher selections.                                                                                                    |  |
| Biology<br>Mon - May 11, 2020 8:00 AM                     | <ul> <li>Mr. John Antonelli - Period 1</li> <li>Mr. John Antonelli - Period 3</li> <li>Mr. John Antonelli - Period 4</li> <li>Mrs. Brenda Lamb - Period 7</li> <li>Mrs. Brenda Lamb - Period 9</li> </ul>                                                                                                    |  |
| Calculus AB<br>Tue - May 5, 2020 8:00 AM                  | <ul> <li>Ms. Susan Canfield - Period 3</li> <li>Ms. Susan Canfield - Period 5</li> <li>Ms. Susan Canfield - Period 6</li> <li>Ms. Susan Canfield - Period 8</li> </ul>                                                                                                    |  |
| Calculus BC<br>Tue - May 5, 2020 8:00 AM                  | <ul> <li>Mr. Michael Lacey - Period 1</li> <li>Mr. Michael Lacey - Period 4</li> </ul>                                                                                                    |  |
| Chemistry<br>Thu - May 7, 2020 8:00 AM                    | <ul> <li>Ms. Andrea Gearhart - Period 1</li> <li>Ms. Andrea Gearhart - Period 7</li> <li>Ms. Debbie Kendrick - Period 3</li> </ul>                                                                                                    |  |
| Computer Science A<br>Fri - May 8, 2020 12:00 PM          | O Mr. Frank Guerra - Period 9                                                                                                    |  |
| Computer Science Principles<br>Fri - May 15, 2020 8:00 AM | <ul> <li>Ms. Sara McCarthy - Period 2</li> <li>Ms. Sara McCarthy - Period 5</li> <li>Mrs. Lauren Stawartz - Period 1</li> <li>Mrs. Lauren Stawartz - Period 4</li> <li>Mrs. Lauren Stawartz - Period 7</li> <li>Mrs. Lauren Stawartz - Period 8</li> <li>Mrs. Lauren Stawartz - Period 9</li> </ul>                                       |  |
| English Language<br>Wed - May 13, 2020 8:00 AM            | <ul> <li>Mrs. Kristin Groninger - Period 2</li> <li>Mrs. Kristin Groninger - Period 5</li> <li>Mrs. Kristin Groninger - Period 8</li> <li>Ms. Tiffany Kocan - Period 1</li> <li>Ms. Tiffany Kocan - Period 2</li> <li>Ms. Tiffany Kocan - Period 3</li> <li>Ms. Tiffany Kocan - Period 6</li> <li>Ms. Tiffany Kocan - Period 8</li> </ul> |  |

| Edit                                                                                |                              |
|-------------------------------------------------------------------------------------|------------------------------|
|                                                                                     | nformation                   |
| Calculus AB<br>Tue - May 5, 2020 8:00 AM.                                           | Mr. Suran Canfield, Derind 2 |
| D                                                                                   |                              |
| Calculus AB Fees:                                                                   | nt Details                   |
| Total Fees.                                                                         |                              |
| Net Payable Amount:                                                                 |                              |
|                                                                                     |                              |
| Credit Card                                                                         | Information                  |
| Card Type:                                                                          | Select Card Type 🔻           |
| Card Number:                                                                        |                              |
| Card Expiration Date:                                                               | select month V select year V |
| Card ID (CVV2/CID) Number:                                                          | 0                            |
| Name as on Card:                                                                    |                              |
| Card Holder's Email Address                                                         | So we can email a receipt    |
| Card Billing Address:                                                               |                              |
| Card Billing City                                                                   |                              |
| Card Billing State                                                                  | AL V                         |
| Card Billing Zip Code (5 digits only):                                              |                              |
| Refun                                                                               | d Policy                     |
| We understand that on rare occasions students must cancel an                        |                              |
| Students who cancel an exam by Fri - Nov 8, 2019 are entitled to                    |                              |
| Students who cancel an exam by Fri - Mar 13, 2020 are entitled (per exam canceled). |                              |
| After Fri - Mar 13, 2020 there are no refunds.                                      |                              |
| Late fees are nonrefundable.                                                        |                              |
| $*$ I have read and agree to the refund policy $\Box$                               |                              |

# **PT Registration**

What does this all mean in regards to registration, deadlines, payments, refunds, and exam schedule?

# REGISTER FOR YOUR AP EXAMS

### **Fall Registration**

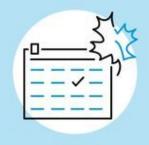

## New this year:

- Registration opened September 30th at 12:01 a.m.
- Registration closes on November 8th at 11:59p.m.
- Last day for a *full* Refund is November 8th.
- Exams must be paid by November 11, 2019. Exams not paid by this date will be canceled.
- Last day for a partial refund is March 13, 2020.
- Exams that are canceled or unused by students will be a \$40 fee.

# 16 more days left!

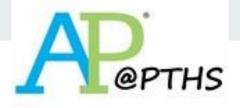

## **Exam Fees**

|                 | Fee                 |
|-----------------|---------------------|
| AP Exam         | \$94                |
| Late Fee        | \$94 + \$40 = \$134 |
| Canceled/Unused | \$40                |

# May Exam Schedule

Morning - Report to room location at 7:30 a.m. Exam begins promptly at 8:00 a.m.

Afternoon - Report to room location at 11:30 a.m. Exam begins promptly at 12:00 p.m.

| Monday                      | Tuesday                         | Wednesday                            | Thursday                    | Friday                                         |
|-----------------------------|---------------------------------|--------------------------------------|-----------------------------|------------------------------------------------|
| 4<br>U.S. Gov &<br>Politics | 5<br>Calculus AB<br>Calculus BC | <mark>6</mark><br>English Literature | 7<br>Chemistry              | 8<br>U.S. History                              |
| Physics C<br>Mechanics E&M  | German Language                 | European History                     | Physics 1:<br>Algebra-Based | Computer Science<br>A                          |
| 11                          | 12                              | 13                                   | 14                          | 15                                             |
| Biology                     | Spanish Language                | English Language                     | No A.M. Exam                | Comp. Science<br>Principles<br>French Language |
| Environmental<br>Science    | Psychology                      | Microeconomics                       | Macroeconomics              | Statistics                                     |